## МУНИЦИПАЛЬНОЕ БЮДЖЕТНОЕ УЧРЕЖДЕНИЕ ДОПОЛНИТЕЛЬНОГО ОБРАЗОВАНИЯ ЦЕНТР ДОПОЛНИТЕЛЬНОГО ОБРАЗОВАНИЯ «ПОИСК»

Принята на заседании методического совета «03» 04 2023г. Протокол №4

Утверждаю: Директор МБУ ДО ЦДО «Поиск» И.А.Шейфер-Грушко Приказ № 87 от «22» 03 2023г.

МБУ ДО ЦДО "ПОИСК"

Подписано цифровой подписью:<br>МБУ ДО ЦДО "ПОИСК"<br>Дата: 2023.04.12 11:24:33 +05'00'

# ДОПОЛНИТЕЛЬНАЯ ОБЩЕОБРАЗОВАТЕЛЬНАЯ ОБЩЕРАЗВИВАЮЩАЯ ПРОГРАММА технической направленности **«SketchUp-графический 3D-редактор»**

Срок реализации: 4 месяца Возраст обучающихся: 8-16 лет

> Автор-составитель: педагог дополнительного образования Ахтямова Гульнара Муратовна

г. Нефтеюганск, 2023 г.

### **Пояснительная записка**

Развитие современного общества, науки и техники требует от образования в целом и от дополнительного образования в частности новых направлений, форм и методов работы. Компьютерное моделирование в этой связи является новым и перспективным образовательным направлением. На протяжении всей своей жизни человек постоянно сталкивается с моделями и сам создаёт новые, то есть создаёт образ того объекта, с которым ему приходится иметь дело. Продумывая план действий, представляя результат своих действий, человек строит мысленную модель. Поведение человека во многом определяется его жизненным опытом, его представлениями о мире, то есть сформировавшимися в его сознании моделями. Особенно велика роль моделей и моделирования в современной науке и технике. В науке к созданию моделей с необходимостью прибегают, когда исследуемый объект либо очень велик (модель солнечной системы), либо очень мал (модель атома); когда процесс протекает очень быстро (модель двигателя внутреннего сгорания) или очень медленно (геологические модели); когда исследование объекта может привести к его разрушению (модель самолёта) или создание объекта очень дорого (архитектурный макет города) и т. д.

Программа «**«SketchUp-графический 3D-редактор»** нацелена на совершенствование приобретенных и развитие новых творческих способностей учащихся, а также на решение практических задач проектирования и конструирования технических и производственных систем в ходе занятий техническим творчеством, что не только развивает существующие образовательные программы, но и имеет определенные отличия за счет активного включения системного подхода в изучение и поиск совершенствования существующих технических систем, комплексного рассмотрения возникающих технических проблем и задач и применения современной материально-технической базы обучения. Решающее значение в работе инженера-конструктора или проектировщика имеет способность к пространственному воображению. Пространственное воображение

необходимо для чтения чертежей, когда из плоских проекций требуется вообразить пространственное тело со всеми особенностями его устройства и формы. Как и любая способность, пространственное воображение может быть улучшено человеком при помощи практических занятий. Как показывает практика, не все люди могут развить пространственное воображение до необходимой конструктору степени, поэтому освоение 3Dмоделирования призвано способствовать приобретению соответствующих навыков.

### *Нормативно-правовое обеспечение*

Дополнительная общеобразовательная программа разработана в соответствии:

- Указом Президента Российской Федерации от 7 мая 2018 года № 204 «О национальных целях и стратегических задачах развития Российской Федерации на период до 2024 года» (в ред. от 21.07.2020) Национальный проект «Образование», Федеральные проекты «Современная школа» и «Успех каждого ребенка»;

- Статьей 12 Федерального Закона от 29.12.2012г. № 273-ФЗ «Об образовании в Российской Федерации»;

- Концепцией развития дополнительного образования в РФ до 2030 года, утвержденной распоряжением Правительства РФ от 31.03.2022 г. № 678-р;

- Стратегией развития воспитания в Российской Федерации на период до 2025 года, утвержденной Распоряжением Правительства Российской Федерации от 29 мая 2015 г. № 996-р.;

- Приказом Минпросвещения России от 27.07.2022г. №629 «Об утверждении порядка организации и осуществления образовательной деятельности по дополнительным общеобразовательным программам»;

- Приказом Министерства науки и высшего образования РФ и Министерства просвещения РФ от 30 июня 2020 г. № 845/369 «Об

утверждении Порядка зачета организацией, осуществляющей образовательную деятельность, результатов освоения обучающимися учебных предметов, курсов, дисциплин (модулей), практики, дополнительных образовательных программ в других организациях, осуществляющих образовательную деятельность»;

- Письмом Министерства образования и науки РФ от 18.11.2015 г. №09-3242 «О направлении Методических рекомендаций по проектированию дополнительных общеразвивающих программ (включая разноуровневые);

- Письмом Минобрнауки РФ от 11.12.2006г. №06-1844 «О Примерных требованиях к программам дополнительного образования детей»;

- Постановлением Главного государственного санитарного врача РФ от 28.09.2020 №28 «Об утверждении СанПиН 2.4.3628-20 «Санитарноэпидемиологические требования к организациям воспитания и обучения, отдыха и оздоровления детей и молодежи»;

- Государственной программой Ханты-Мансийского автономного округа – Югры «Развитие образования», утверждённой постановлением Правительства Ханты-Мансийского автономного округа- Югры от 31.10.2021 № 468-п;

- Концепцией персонифицированного финансирования системы дополнительного образования детей в Ханты-Мансийском автономном округе-Югре, приказом Департамента образования и молодежной политики Ханты-Мансийского автономного округа-Югры от 04.06.2016 №1224 «Об утверждении Правил персонифицированного финансирования дополнительного образования детей в ХМАО-Югре» (с изменениями от 12.08.2022 № 10-П-1692, 23.08.2022 №10-П-1765).

## *Требования к квалификации педагога дополнительного образования*

Высшее профессиональное образование или среднее профессиональное образование в области, соответствующей профилю объединения, секции, студии без предъявления требований к стажу работы, либо высшее

профессиональное образование или среднее профессиональное образование и дополнительное профессиональное образование по направлению «Образование и педагогика» без предъявления требований к стажу.

*Уровень программы* базовый. Программа направлена на овладение учащимися основными приемами трехмерного моделирования.

*Направленность программы* – техническая.

### *Актуальность программы*

 Актуальность данной программы состоит в том, что она направлена на овладение знаниями в области компьютерной трехмерной графики конструирования и технологий на основе методов активизации творческого воображения, и тем самым способствует развитию конструкторских, изобретательских, научно-технических компетентностей и нацеливает детей на осознанный выбор необходимых обществу профессий, как инженерконструктор, инженер-технолог, проектировщик, дизайнер и т.д.

Работа с 3D графикой – одно из самых популярных направлений использования персонального компьютера, причем занимаются этой работой нетолько профессиональные художники и дизайнеры.

Данные направления ориентируют учащихся на рабочие специальности, воспитывают будущих инженеров-разработчиков, технарей, способных к высокопроизводительному труду, технически насыщенной производственной деятельности. Занятия по 3D-моделированию помогают приобрести глубокие знания в области технических наук, ценные практические умения и навыки, воспитывают трудолюбие, дисциплинированность, культуру труда, умение работать в коллективе. Знания, полученные при изучении программы «Компьютерное моделирование», учащиеся могут применить для подготовки мультимедийных разработок по различным предметам – математике, физике,

химии, биологии и др. Трехмерное моделирование служит основой для изучения систем виртуальной реальности.

*Новизна программы* заключается в более широком использовании информационно-коммуникационных технологий в дополнительном образовании, интеграции нескольких направлений технического творчества в одном, а также использовании обширного пакета программного обеспечения, включая свободное ПО.

*Цель программы***:** раскрытие интеллектуального и творческого потенциала учащихся с использованием возможностей программы трёхмерного моделирования SketchUp.

### *Задачи:*

*Предметные:*

- формировать представление о моделировании, модификаторах, плагинах и визуализации проекта;
- познакомить учащихся с необходимой терминологией, связанной с трёхмерным компьютерным дизайном;
- формировать представления о примитивных моделях из имеющихся заготовок путем разгруппировки-группировки частей моделей и их модификации.

*Личностные:*

- привить навыки сознательного и рационального использования компьютера в своей учебной, а затем и профессиональной деятельности;
- формировать мотивационно-ценностную ориентацию (мотивация достижения, ценностные ориентации, уровень притязаний, самооценка);
- развивать у учащихся потребность в самореализации, саморазвитии,

самосовершенствовании;

 воспитывать эмоциональное отношение к достижениям, волевые усилия.

*Метапредметные:*

- способствовать развитию нестандартного мышления и пространственного воображения;
- способствовать расширению кругозора в области знаний, связанных с компьютерными технологиями;
- предоставление возможности узнать новое в области 3D моделирования.

### *Адресат программы*

Возраст обучающихся, участвующих в реализации данной образовательной программы 8-16 лет: 8-11 лет (младшая возрастная группа), 12-16 лет (средняя возрастная группа).

Эффективность организации умственной деятельности детей младшего школьного возраста в значительной степени зависит от условий протекания учебно-познавательного процесса. При этом одним из важных условий является стиль взаимоотношений педагога и обучающегося. Ребенок на занятии должен ощущать радость общения с педагогом – только в этом случае познавательный труд будет эффективным, а обучение поистине развивающим. У детей этого возраста еще недостаточно хорошо развито абстрактное мышление, поэтому при изложении темы должно приводиться множество примеров.

Учащимся в возрасте 12-16 лет при организации их деятельности необходимо использовать задания на достаточно высоком научном уровне. Целесообразность разновозрастного состава группы обоснована в связи с возможностью усвоения теоретического и практического материала группой обучающихся разного возраста, а также их интереса к теме проектирования. Посещая занятия, ребята смогут сделать первые шаги в изучении

компьютерного моделирования и уверенно продолжить свое движение в заданном направлении.

### *Условия реализации программы*

Дети зачисляются в группы по желанию обучающихся и их родителей. Форма занятий: групповая. Минимальное количество учащихся в группе - 10, максимальное - 30 учащихся.

## *Сроки реализации программы***:** 4 месяца (51 ч.)

*Режим занятий*: занятия проводятся 3 раза в неделю по 1 академическому часу с 20-минутным перерывом.

### *Формы проведения занятий*

Учитывая возраст детей, программа предполагает использование разных форм проведения занятий: просмотр тематических презентаций, просмотр видео-уроков и примеров работ других авторов, выполнение коллективных работ.

На занятиях применяются следующие формы организации обучения: Демонстрационная - используя демонстрационный экран, педагог показывает различные учебные элементы содержания курса (новые объекты языка, фрагменты программ, схемы, тексты и т.п.). При этом педагог сам работает за пультом ПЭВМ, а учащиеся наблюдают за его действиями или воспроизводят эти действия на экране своего компьютера. В некоторых случаях педагог пересылает специальные демонстрационные программы на ученические компьютеры, а учащиеся работают с ними самостоятельно. Основная дидактическая функция демонстрации — сообщение детям новой учебной информации. Лабораторная работа (фронтальная). Все учащиеся одновременно работают на своих рабочих местах с программными средствами, переданными им педагогом. Дидактическое назначение этих средств может быть различным: либо освоение нового материала (например,

с помощью обучающей программы), либо закрепление нового материала, объясненного педагогом (например, с помощью программы-тренажера), либо проверка усвоения полученных знаний или операционных навыков (например, с помощью контролирующей программы). В одних случаях действия учащихся могут быть синхронными (например, при работе с одинаковыми педагогическими программными средствами), но не исключаются и ситуации, когда различные ребятя занимаются в различном темпе или даже с различными программными средствами. Роль педагога во время фронтальной лабораторной работы — наблюдение за работой учащихся (в том числе и через локальную сеть КВТ), а также оказание им оперативной помощи. Практикум (или учебно-исследовательская практика). Учащиеся получают индивидуальные задания учителя для протяженной самостоятельной работы (в течение одного - двух или более уроков, включая выполнение части задания вне уроков, в частности дома). Как правило, такое задание выдается для отработки знаний и умений по целому разделу (теме) курса. Учащиеся сами решают, когда им воспользоваться компьютером (в том числе и для поиска в сети), а когда поработать с книгой или сделать необходимые записи в тетради. В ходе практикума педагог наблюдает за успехами учащихся, оказывает им помощь. При необходимости приглашает всех учащихся к обсуждению общих вопросов, обращая внимание на характерные ошибки. Лекция позволяет в доступной форме изложить основные аспекты материала занятия, записать понятия, определения. Конкурс позволяет учащимся показать свою эрудицию, знания по данной теме. По заданной теме выполняется работа, затем комиссия, состоящая из учителя и нескольких учащихся (развивает объективность суждения), отбирает лучшие работы, которые получают высшие оценки. Игра (ролевая игра, конкурс, викторина конференция, встреча, проект). Такая форма блока используется для проведения итогового обобщающего занятия по окончанию определенной эпохи (эпоха – несколько больших тем). Творческая работа одна из популярных и интересных форм проведения занятий по

информатике. Развивает творческие способности учащихся и гордость за результаты своего труда (особенно, если потом работы выставляются на стенде для всеобщего обозрения).

*Форма обучения* – очная, с применением дистанционных образовательных технологий.

## *Планируемые результаты программы:*

*Предметные результаты:* обучающиеся узнают

- о моделировании, модификаторах, плагинах и визуализации проекта;
- терминологию, связанную с трёхмерным компьютерным дизайном.

обучающиеся научатся:

- самостоятельно выполнять моделирование объектов;
- работать в среде графического 3D-редактора;
- создавать новые примитивные модели из имеющихся заготовок путем разгруппировки-группировки частей моделей и их модификации.

*Личностные результаты:* у обучающихся будут сформированы

- мотивационно-ценностная ориентация (мотивация достижения, ценностные ориентации, уровень притязаний, самооценка);
- потребность в самореализации, саморазвитии, самосовершенствовании;
- эмоционально-волевая сфера (эмоциональное отношение к достижению, волевые усилия);
- навыки сознательного и рационального использования компьютера в своей учебной, а затем и профессиональной деятельности.

*Метапредметные результаты:* у обучающихся

- будут развиты нестандартное мышление и пространственное воображение;
- расширится кругозор в области знаний, связанных с компьютерными технологиями.
- сформированы представления о 3 D-моделировании.

*Периодичность оценки результатов и способы определения их* 

### *результативности*

Для оценки уровня освоения дополнительной общеобразовательной программы проводится посредством входного, текущего контроля, промежуточной и итоговой аттестации.

Входной контроль определяет готовность обучающихся к обучению по конкретной программе и проводится в форме: анкетирования.

Текущий контроль выявляет степень сформированности практических умений и навыков учащихся в выбранном ими виде деятельности. Текущий контроль осуществляется без фиксации результатов в форме устного опроса, самоконтроля, самостоятельной работы.

Промежуточная аттестация проводится в конце октября - в начале ноября в форме тестирования.

Итоговая аттестация проводится по завершению всего объёма дополнительной общеобразовательной программы в форме защиты творческих работ.

По качеству освоения программного материала выделены следующие уровни знаний, умений и навыков:

- высокий - программный материал усвоен обучающимися детьми полностью, воспитанник имеет высокие достижения;

- средний - усвоение программы в полном объеме, при наличии несущественных ошибок;

- ниже среднего - усвоение программы в неполном объеме, допускает существенные ошибки в теоретических и практических заданиях; участвует в конкурсах на уровне коллектива.

### **Учебный план**

### **Введение в 3 D моделирование**

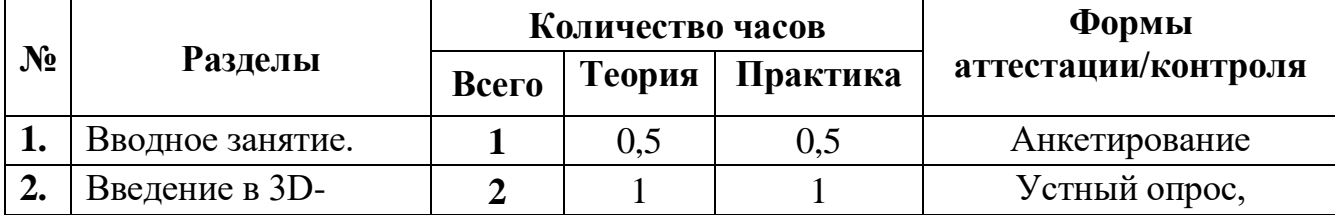

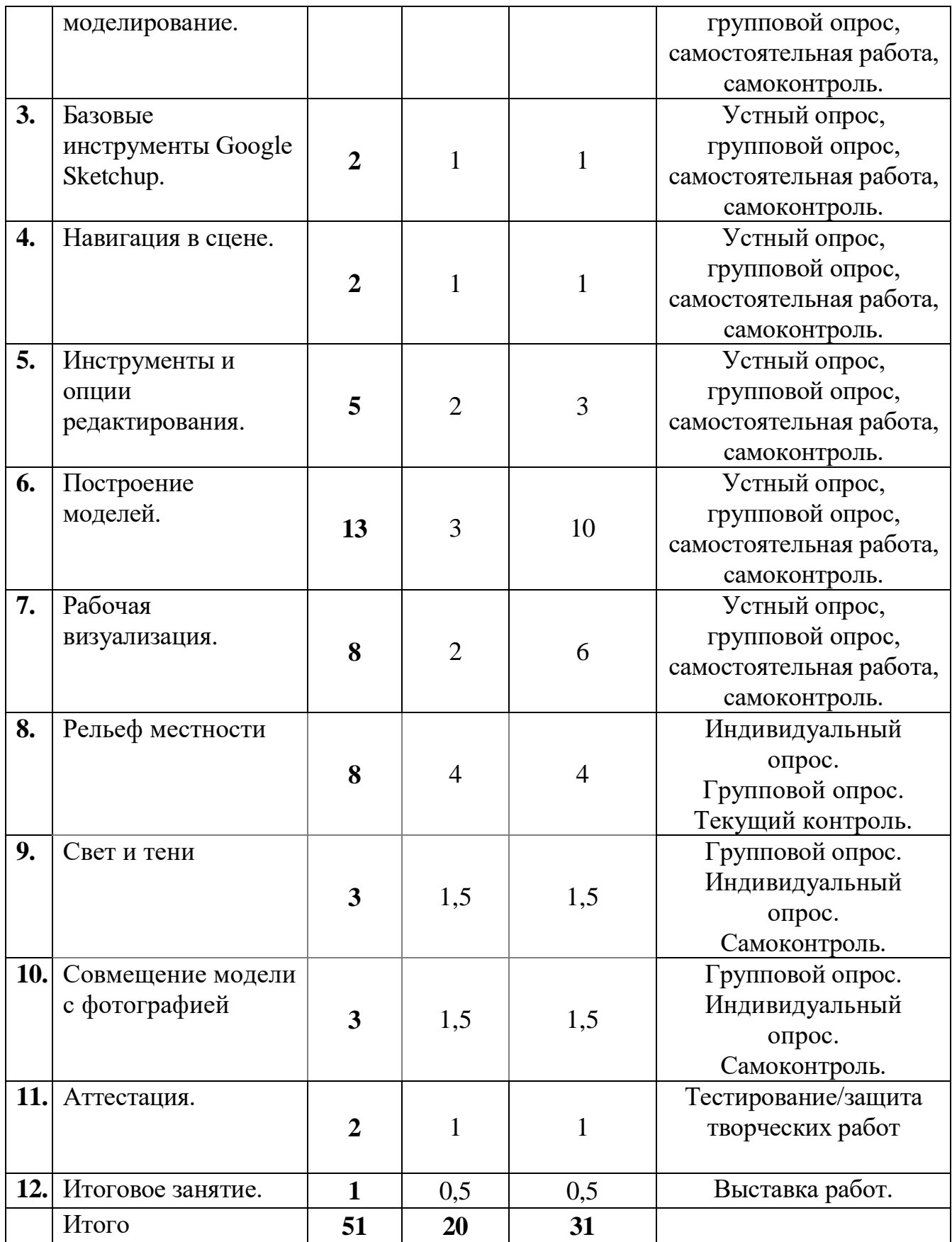

# **Календарный учебный график**

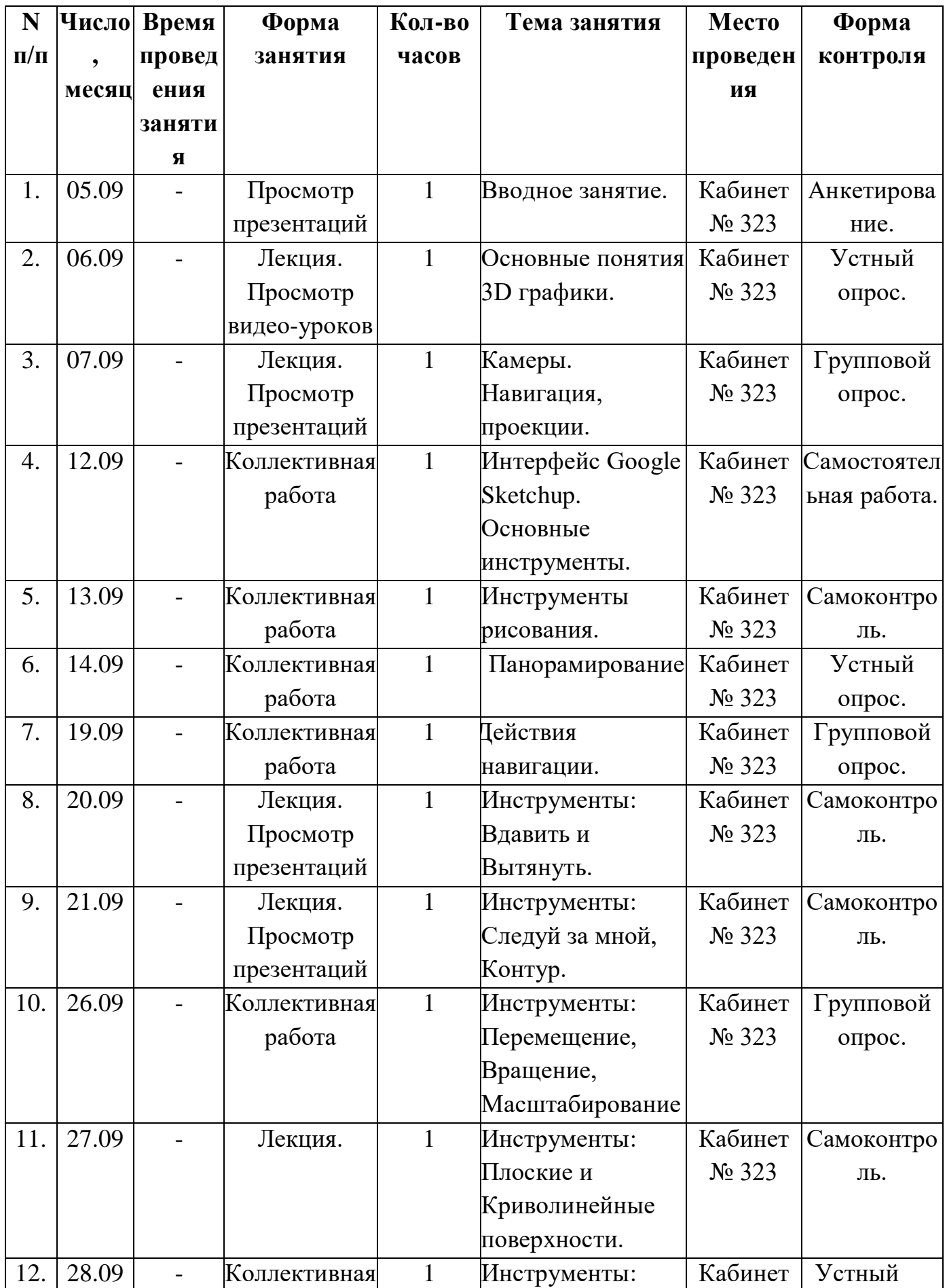

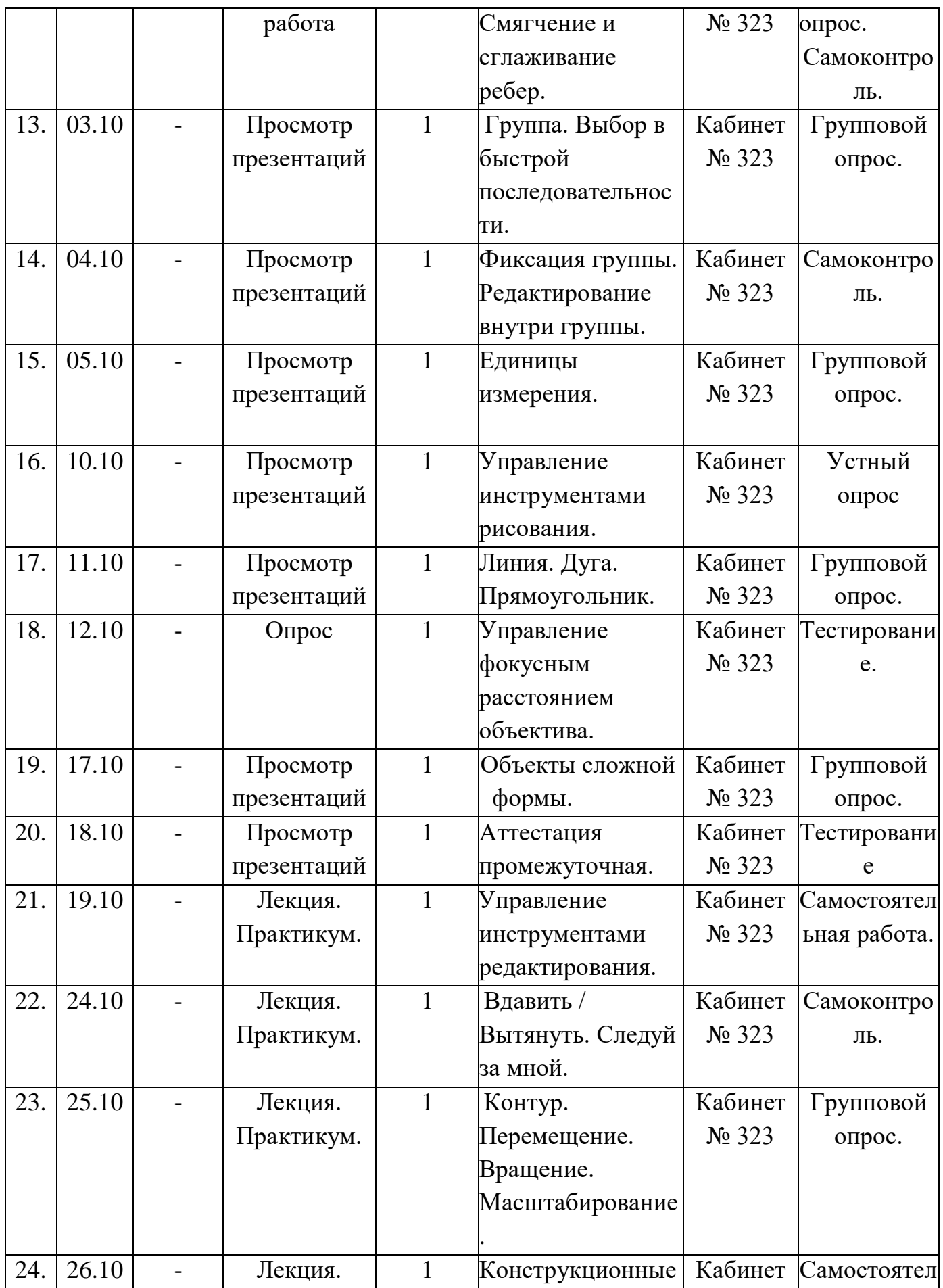

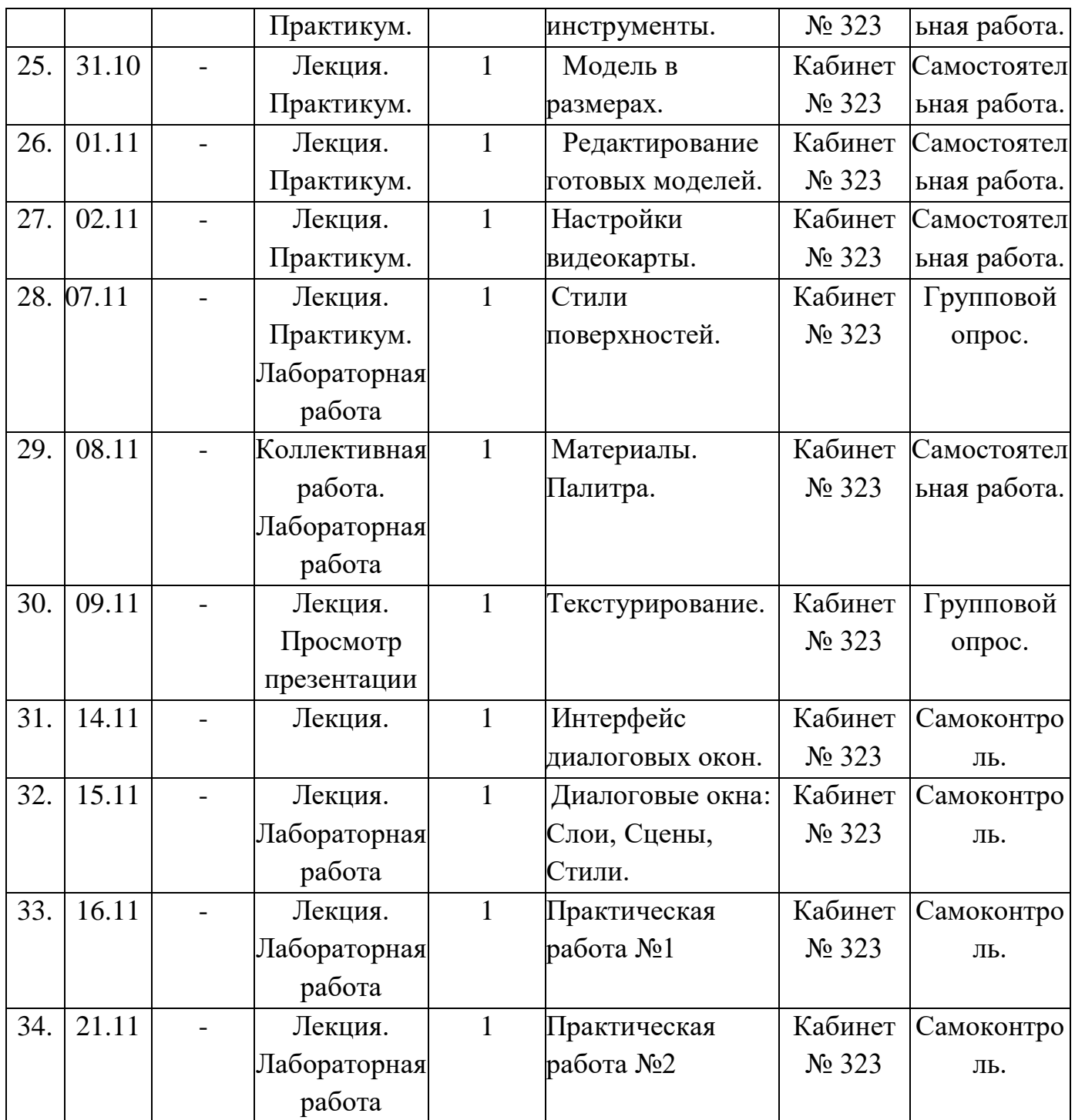

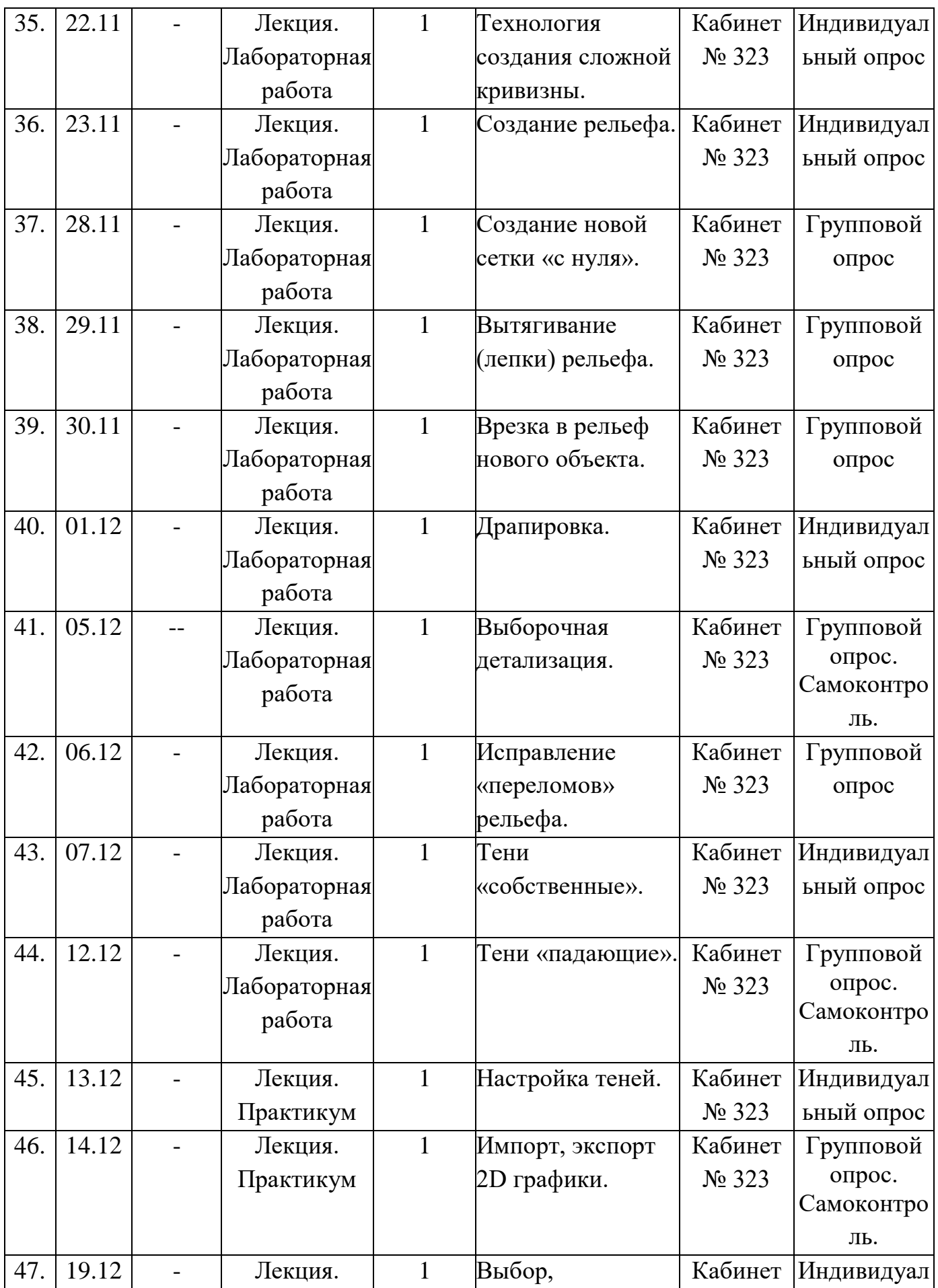

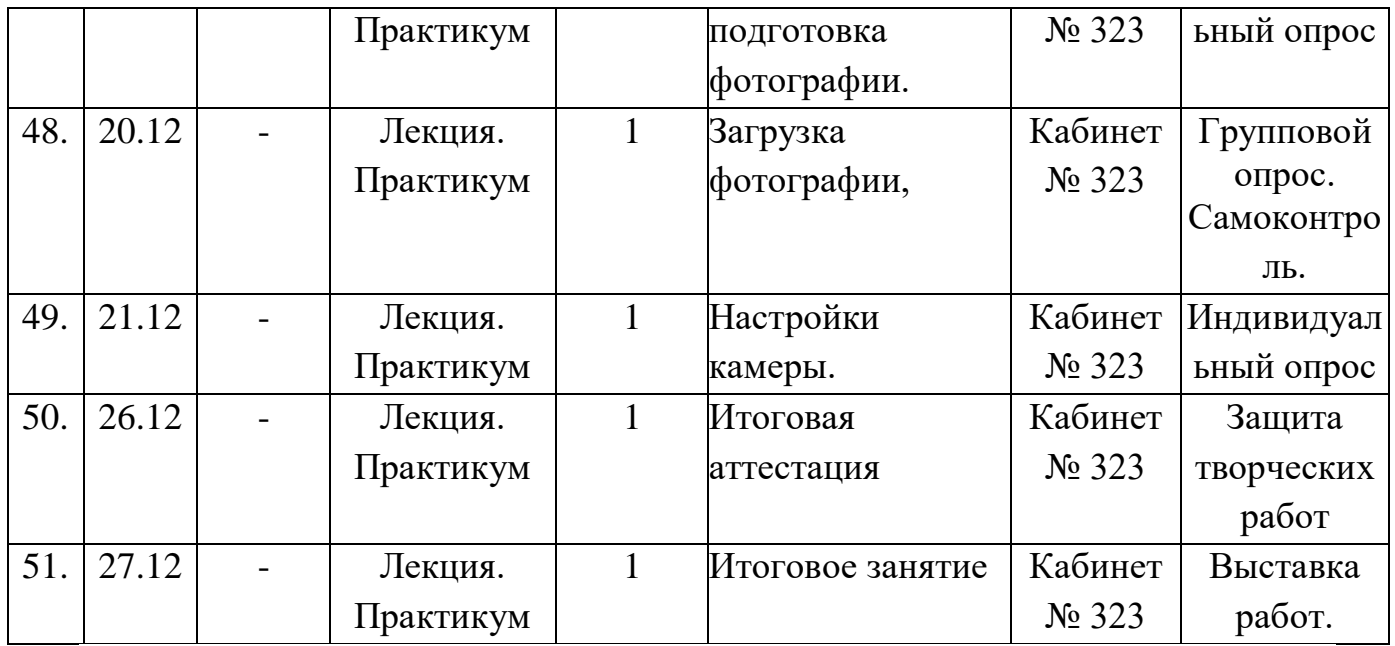

## **Содержание изучаемого курса**

## **Раздел 1. Вводное занятие.**

**Тема 1.1.** Вводное занятие.

*Теория:* Роль технического творчества в жизни человека. Практическое значение моделирования. Техника безопасности при работе с инструментами. *Практика:* Анкетирование, объявление плана работы на перспективу. Просмотр тематического видеоролика.

## **Раздел 2.Введение в 3D-моделирование.**

**Тема 2.1.** Основные понятия 3D-графики.

*Теория:* Тела, поверхности, кривые, полигоны.

*Практика:* Усвоение терминологии 3D-моделирования. Демонстрация моделей.

**Тема 2.2** Камеры. Навигация, проекции.

*Теория:* Назначение камеры, виды проекции, навигация.

*Практика:* Усвоение терминологии 3D-моделирования.

## **Раздел 3. Базовые инструменты Google Sketchup.**

**Тема 3.1**. Интерфейс Google Sketchup. Основные инструменты.

*Теория:* Основные инструменты. Выбор. Компонент. Ластик. Палитра.

*Практика:* Изучение интерфейса приложения. Отработка действий с инструментами.

**Тема 3.2**. Инструменты рисования.

*Теория:* Линия. Дуга. От руки. Прямоугольник. Окружность. Многоугольник. *Практика:* Построение отрезков, плоских фигур, уклона и конусности, сопряжения поверхностей. Просмотр видеороликов.

# **Раздел 4. Навигация в сцене.**

**Тема 4.1.** Панорамирование.

*Теория:* Функции и применение камеры. Вращение.

*Практика:* Знакомство с режимами навигации в сцене.

**Тема 4.2.** Действия навигации.

*Теория:* Лупа. Окно увеличения. Показать все. Предыдущий вид. Следующий вид. Виды.

*Практика:* Отработка действий с инструментами.

# **Раздел 5. Инструменты и опции редактирования.**

**Тема 5.1.** Инструменты: Вдавить и Вытянуть.

*Теория:* Инструменты: Вдавить и Вытянуть: назначение, функции инструментов.

*Практика:* Отработка действий с инструментами.

**Тема 5.2.** Инструменты: Следуй за мной, Контур.

*Теория:* Инструменты: Следуй за мной, Контур: назначение, функции инструментов.

*Практика:* Отработка действий с инструментами.

**Тема 5.3.** Инструменты: Перемещение, Вращение, Масштабирование.

*Теория:* Инструменты: Перемещение, Вращение, Масштабирование: назначение, функции инструментов.

*Практика:* Построение объемных тел методом вращения плоских фигур вокруг своей оси. Использование инструмента тяни-толкай. Выдавливание по контуру. Просмотр тематического видеоролика.

**Тема 5.4.** Инструменты: Плоские и Криволинейные поверхности.

*Теория:* Инструменты: Плоские и Криволинейные поверхности: назначение, функции инструментов.

*Практика:* Построения модели.

**Тема 5.5.** Инструменты: Смягчение и сглаживание ребер.

*Теория:* Инструменты: Смягчение и сглаживание ребер: назначение, функции инструментов.

*Практика:* Отработка действий с инструментами.

**Раздел 6. Построение моделей.**

**Тема 6.1.** Группа. Выбор в быстрой последовательности.

*Теория:* Выбор и создание группы через контекстное меню.

*Практика:* Отработка приемов группирования.

**Тема 6.2.** Фиксация группы. Редактирование внутри группы.

*Теория:* Инфо по элементу.

*Практика:* Отработка действий редактирования внутри группы.

**Тема 6.3.** Единицы измерения.

*Теория:* Измерения. Инфо по модели.

*Практика:* Отработка приемов измерения.

**Тема 6.4.** Управление инструментами рисования.

*Теория:* Строим точно. Изучение приемов точных построений.

*Практика:* Точные построения.

**Тема 6.5.** Линия. Дуга. Прямоугольник.

*Теория:* Линия. Дуга. Прямоугольник.

*Практика:* Построение объектов сложной формы.

**Тема 6.6.** Аттестация промежуточная

Практика: тестирование.

**Тема 6.7.** Объекты сложной формы.

*Теория:* Поменять стороны поверхности. Окружность. Многоугольник.

*Практика:* Создание 3D моделей по эскизам, рисункам, фотографиям.

**Тема 6.8.** Управление фокусным расстоянием объектива.

*Теория:* Изучение приемов редактирования 3D объектов.

*Практика:* Создание 3D моделей по эскизам, рисункам, фотографиям.

**Тема 6.9.** Управление инструментами редактирования.

*Теория:* Изучение приемов редактирования 3D объектов.

*Практика:* Импорт, экспорт 2D графики. Выбор, подготовка фотографии. Загрузка фотографии, настройки камеры. 3

**Тема 6.10.** Вдавить / Вытянуть. Следуй за мной.

*Теория:* Изучение приемов редактирования 3D объектов.

*Практика:* Построение 3D модели по фотографии. Проецирование текстуры на модель.

**Тема 6.11.** Контур. Перемещение. Вращение. Масштабирование.

*Теория:* Изучение приемов редактирования 3D объектов.

*Практика:* Размещение модели на «фотосцене».

**Тема 6.12.** Конструкционные инструменты.

*Теория:* Рулетка. Транспортир. Оси. Изучение конструкционных инструментов.

*Практика:* Управление инструментами рисования, модификаций, фокусным расстоянием объектива. Использование рулетки, транспортира, перемещение осей. Применение специального стиля отображения поверхности для конкретной операции.

**Тема 6.13.** Модель в размерах.

*Теория:* Строим модель в размерах.

*Практика:* Выполнение приемов точных построений.

**Тема 6.14**. Редактирование готовых моделей.

*Теория:* Редактирование готовых моделей.

*Практика:* Освоение приемов работы с 3D текстом.

**Раздел 7. Рабочая визуализация.**

**Тема 7.1**. Настройки видеокарты.

*Теория:* Скрыть / показать. Стили отображения поверхностей и ребер.

*Практика:* Знакомство с приемами 3D сканирования и редактирования.

**Тема 7.2.** Стили поверхностей.

*Теория:* Стили поверхностей. Стили ребер. Тени.

*Практика:* Основные приемы редактирования отсканированных моделей.

**Тема 7.3.** Материалы. Палитра.

*Теория:* Диалоговое окно Материалы. Знакомство с возможностями текстурной визуализации.

*Практика:* Создание текстурной визуализации.

**Тема 7.4.** Текстурирование.

*Теория:* Позиция текстуры. Создать уникальную текстуру**.** Комбинировать текстуры. Назначить фототекстуру.

*Практика:* Создание текстурной визуализации.

**Тема 7.5.** Интерфейс диалоговых окон.

*Теория:* Изучение интерфейса диалоговых окон.

*Практика:* Работа с окнами программы.

**Тема 7.6.** Диалоговые окна: Слои, Сцены, Стили.

*Теория:* Диалоговые окна: Слои, Сцены, Стили.

*Практика:* Работа с диалоговыми окнами.

**Тема 7.7.** Практическая работа №1

**Тема 7.8.** Практическая работа №2

**Раздел 8. Рельеф местности.**

**Тема 8.1. Технология создания сложной кривизны.**

**Теория:** Инструмент «Песочница». Назначение инструмента. Функции.

**Практика**: Применение простых опций модификаций отдельных ячеек.

**Тема 8.2. Создание рельефа.**

**Теория:** Инструмент «Из контуров».

**Практика**: Создание объемного моделирования рельефа.

**Тема 8.3. Создание новой сетки «с нуля».**

**Теория:** Инструмент «Из царапины».

**Практика**: Создание новой сетки с нуля.

**Тема 8.4. Вытягивание (лепки) рельефа.**

**Теория:** Инструмент «Присоска».

**Практика**: Вытягивание (лепки) рельефа.

**Тема 8.5. Врезка в рельеф нового объекта.**

**Теория:** Инструмент «Штамп».

**Практика**: Врезка в рельеф нового объекта.

**Тема 8.6. Драпировка.**

**Теория:** Инструмент «Драпировка».

**Практика**: Редактирование ребер поверхности объекта.

**Тема 8.7. Выборочная детализация.**

**Теория:** Инструмент «Добавить детали».

**Практика**: Создание выборочной детализации.

**Тема 8.8. Исправление «переломов» рельефа.**

**Теория:** Инструмент «Отразить ребро».

**Практика**: Исправление «переломов» рельефа.

**Раздел 9. Свет и тени.**

**Тема 9.1. Тени «собственные».**

**Теория:** Тени «собственные». Режим рендеринга «Затененный»,

«Затененный с текстурами.

**Практика**: Создание теней.

**Тема 9.2. Тени «падающие».**

**Теория:** Тени «падающие».

**Практика**: Имитация солнца.

**Тема 9.3. Настройка теней.**

**Теория:** Настройка теней.

**Практика**: Сочетание настроек.

**Раздел 10 Совмещение модели с фотографией**

**Тема 10.1. Импорт, экспорт 2D графики.**

**Теория: Назначение 2D графики.**

**Практика**: Импорт, экспорт 2D графики.

**Тема 10.2. Выбор, подготовка фотографии.**

**Теория:** Выбор, подготовка фотографии.

**Практика**: Создание модели по фотографии.

**Тема 10.3. Загрузка фотографии.**

**Теория:** Загрузка фотографии.

**Практика**: Создание 3 D модели по фотографии.

**Тема 10.4. Настройки камеры.**

**Теория:** Настройки камеры.

**Практика**: Работа с камерой.

**Раздел 11. Итоговая аттестация**

**Тема 11.1. Итоговая аттестация.**

*Практика:* защита творческих работ.

**Раздел 12. Итоговое занятие.** 

**Тема 12.1.** Итоговое занятие.

*Теория:* Подведение итогов работы объединения за учебный год. Поощрение активных ребят.

*Практика:* Обмен мнениями по поводу проделанной работы, выбор приоритетного направления дальнейшего обучения каждым из обучающихся объединения.

## **Методическое обеспечение**

Для осуществления успешной образовательной деятельности на занятиях применяются следующие педагогические технологии:

Технология личностно-ориентированного обучения по И.С.Якиманской, целью которой является развитие индивидуальных познавательных способностей каждого учащегося, его возможностей для самоопределения и самореализации. Основными принципами являются:

- принцип развития – не только «занятие для всех», но и «занятие для каждого»;

- принцип психологической комфортности - снятие всех стрессообразующих факторов процесса обучения.

Эта технология опирается на жизненный субъективный опыт учащегося и его преобразование путем включения детей в жизнетворчество.

Технология дифференцированного обучения (автор Н.П.Гузик) предполагает обучение каждого на уровне его возможностей и способностей, приспособление обучения к уровню развития групп учащихся.

Здоровьесберегающие технологии

Здоровьесберегающие образовательные технологии решают задачи сохранения и укрепления здоровья сегодняшних учащихся, что позволит им вырастить и воспитать здоровыми собственных детей.

Здоровьесберегающие образовательные технологии можно рассматривать и как совокупность приемов, форм и методов организации обучения учащихся без ущерба для их здоровья, и как качественную характеристику любой педагогической технологии по критерию ее воздействия на здоровье учащихся и педагогов.

Основными целями здоровьесбережения на занятиях, являются следующие: создание организационно - педагогических, материально – технических, санитарно – гигиенических и других условий здоровьесбережения, учитывающих индивидуальные показатели состояния учащихся;

Применение технологий позволяет сберечь здоровье учащихся, особенно при работе на компьютере – применение гимнастики для глаз, различные физкультминутки. Используя данную технологию мы с ребятами создаем и реализуем проекты «Школьник и компьютер», «Вред от Интернета», «Зрение и компьютер» и т.д.

Информационно-коммуникационные технологии

Успешность работы педагога сегодня оценивается уровнем сформированности личностных качеств обучающихся, способных к самостоятельной творческой деятельности, владеющей современными информационными и коммуникационными технологиями (ИКТ). Это обусловливается рядом факторов:

 во-первых, человек, умеющий работать с необходимыми в повседневной жизни информационными системами и телекоммуникационными сетями,

обладающий информационной культурой приобретает не только новые инструменты деятельности, но и новое мировоззрение;

- во-вторых, владея опытом творческой деятельности, он находится в более выгодном положении по отношению к людям, которые пользуются стандартными, устоявшимися методами;
- в-третьих, он способен повышать свой интеллектуальный уровень, развивать и внедрять прогрессивные технологии, саморазвиваться в любом образовательном направлении.

Применение ИКТ предоставляет обучающимся новые средства обучения и познания; открывает доступ к разнообразным источникам информации; дает совершенно новые возможности для реализации своих творческих способностей, обретения и закрепления различных навыков; позволяет реализовывать принципиально новые формы с применением средств мультимедиа и Интернет - технологий.

Можно достичь не только высокого качества знаний и оптимального уровня сформированности ИКТ компетенций обучающихся, но и в целом сформировать творчески активную личность обучающегося

- если создать систему непрерывного обучения ИКТ, предусматривающую как вертикальное, так и горизонтальное развитие компьютерной грамотности учащихся, позволяющую использовать информационные системы и телекоммуникационные сети в качестве средства развития творческой деятельности обучающихся;

- если системно применять на занятиях информационно-коммуникационные технологии (в том числе новые и сетевые);

- технология организации творческой деятельности построена на принципах личностно-ориентированного образования и имеет определенную структуру технологически последовательной системы форм, методов и средств, обеспечивающих деятельностное освоение содержания и непрерывное развитие творчества учащихся.

конкурсах, олимпиадах, выставках, конференциях.

На занятиях детского объединения обучающиеся разрабатывают презентации, мультимедиа приложения, логотипы, изображения в графических редакторах.

Учебные проекты применяются как одна из форма работы по информатике. Итоги своей деятельности дети демонстрируют на итоговом занятии. Здесь же они формируют первичную схему работы над проектом с применением вычислительной техники.

При применении учебно–исследовательских проектов обеспечивает более высокое качество знаний учащихся за счет:

1. четкого планирования работы;

2. повышения мотивации при изучении содержания курса, т.к. получаемые навыки сразу применяются в конкретной работе изначально самостоятельно выбранной ребенком;

3. спирального подхода к формированию к вышеперечисленных умений и приемов работы.

Таким образом, благодаря использованию различных технологии обучения каждый обучающийся чувствует себя на занятиях комфортно. Одни дети стремятся овладеть базовым уровнем, другие программным, третьи стремятся знать больше, чем предусмотрено программой. А, главное, учащиеся сами оценивают свои реальные силы и возможности.

Перед каждым педагогом непременно возникают проблемы: как обеспечить успешность каждого учащегося в обучении, каким образом обеспечить не механическое усвоение суммы знаний, а приобретение каждым учащимся в ходе учебных занятий своего, собственного практического опыта. Ответом может стать принцип применения различных технологий обучения, а значит учет индивидуальных особенностей ребенка при изучении нового материала и выбор того уровня его усвоения, который понятен и доступен ему.

В процессе реализации дополнительной общеобразовательной программы использую следующие методы и приёмы:

- словесное пояснение – передача информации теоретической части урока.

- показ принципа исполнения – показ технологии исполнения работы.

- наглядности – демонстрация ранее выполненных тематических работ.

- метод самоконтроля – выполнение самостоятельной части практического урока, сравнение своего результата с образцом правильно выполненной работы.

- метод проблемного обучения – метод, когда процесс решения задачи учеником, со своевременной и достаточной помощью педагога, приближается к творческому процессу.

- эвристический – выработка логического и алгоритмического мышления.

Основным содержанием данного курса является формирование умений по созданию и редактированию трехмерных моделей, изучение особенностей и приемов манипулирования виртуальными объектами в среде приложения GoogleSketchUp, с постепенным усложнением заданий, выполняемых в них. Итоги тем подводятся по результатам разработки обучающимися творческих минипроектов 3D моделей с последующим обсуждением и защитой этих проектов.

# **Обеспечение образовательного процесса программно-методической документацией**

- операционная система;
- файловый менеджер (в составе операционной системы или др.);
- браузер (в составе операционных систем);
- мультимедия проигрыватель (в составе операционной системы или др);
- антивирусная программа;
- программа-архиватор;
- программа интерактивного общения;

 интегрированное офисное приложение, включающее текстовый редактор, растровый и векторный графические редакторы, программу разработки презентаций и электронные таблицы.

звуковой редактор;

Постоянное обновление книгопечатной продукции кабинета информатики, который включает:

- нормативные документы (методические письма Министерства образования и науки РФ, авторские учебные программы по информатике и пр.).

- учебно-методическую литературу (методические пособия, сборники задач и практикумы, сборники текстовых заданий для тематического и итогового контроля и пр.).

Комплект демонстрационных электронных плакатов «Организация рабочего места и техника безопасности).

В кабинете информатики организована библиотека электронных образовательных ресурсов, включающая:

разработанные комплекты презентационных слайдов по курсу информатики;

- CD по информатике, содержащие информационные инструменты и информационные источники (творческие среды и пр.), содействующие переходу от репродуктивных форм учебной деятельности к самостоятельным, поисково-исследовательским видам работы, развитию умений работы с информацией, представленной в различных формах, формированию коммуникативной культуры учащихся;

-каталог электронных образовательных ресурсов, размещенных на федеральных образовательных порталах, дистанционных курсов, которые могут быть рекомендованы учащимся для самостоятельного изучения.

### **Дидактическое обеспечение:**

## *Теоретический материал:*

• Использование программы SketchUp для моделирования трехмерных объектов».

### *Дидактический материал:*

- презентация по теме «Основные инструменты моделирования»»,
- презентация по теме «Компьютерное моделирование»,
- презентации по теме «3 D моделирование»,
- Методические материалы по организации обучения 3D-технологиям в учреждениях дополнительного образования ,
- Базовый курс Sketchup. (видеоуроки)
- Материалы по аттестации.

## **Техническое оснащение:**

- компьютеров -15,
- мультимедийный проектор -1,
- сканер -1,
- принтер -1,
- интерактивная доска.

## **Список литературы**

*Литература для педагога:*

- 1. Большаков, В.П. Основы 3D-моделирования / В.П. Большаков, А.Л. Бочков.- СПб.: Питер, 2015.- 304с.
- 2. Путина, Е.А. Повышение познавательной активности детей через проектную деятельность/ Е. А. Путина // Дополнительное образование и воспитание, 2016. – №6 (164), 34-36 с.
- 3. Пясталов, И.Н. Использование проектной технологии во внеурочной деятельности/ И. Н. Пясталов//Дополнительное образование и воспитание.- №6(152), 2015. –14-16 с.
- 4. Сергеев, И.С. Как организовать проектную деятельность учащихся: Практическое пособие для работников 15 общеобразовательных учреждений./ И. С. Сергеев — 2-е изд., испр. и доп.— М.: АРКТИ,  $2014. - 80$  c.

*Литература для учащихся:*

- 1. Ганеев, Р.М. 3D-моделирование персонажей в Maya: Учебное пособие. / Р.М. Ганеев. - М.: ГЛТ, 2016. - 284 c.
- 2. Зеньковский, В.А. 3D моделирование на базе: Sketch Up Учебное пособие / В.А. Зеньковский. - М.: ИД ФОРУМ, НИЦ ИНФРА-М, 2014. - 384 c.
- 3. Петелин, А.Ю. 3D-моделирование в Google Sketch Up от простого к сложному. Самоучитель / А.Ю. Петелин. - М.: ДМК Пресс, 2015. – 344с.
- 4. Самоучитель SketchUp / В. Т. Тозик, О. Б. Ушакова. СПб.: БХВ-Петербург, 2015. — 192 с.